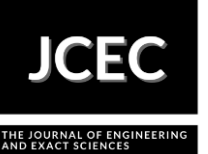

# **Analysis of Characteristic Curves of Solar Cells in LTSPICE**

## **Análise das Curvas Características de Células Solares em LTSPICE**

Article Info:

Article history: Received 2021-09-15 / Accepted 2021-10-13 / Available online 2021-10-13 doi: 10.18540/jcecvl7iss4pp13289-01-11e

> **Thiago Franchi Pereira da Silva** ORCID: https://orcid.org/0000-0002-6285-4736 Universidade Federal dos Vales do Jequitinhonha e Mucuri - UFVJM, Janaúba/MG, Brasil E-mail: thiago.franchi@ufvjm.edu.br **Mathaus Henrique da Silva Alves** ORCID: https://orcid.org/0000-0003-1190-3689 Universidade Federal dos Vales do Jequitinhonha e Mucuri - UFVJM, Janaúba/MG, Brasil E-mail: mathaus.alves@ufvjm.edu.br

## **Resumo**

A simulação computacional de células solares tornou-se fundamental para determinar seus parâmetros e condições de funcionamento. A simulação possibilita analisar o comportamento dos dispositivos inerentes ao sistema, estimando sua eficiência fotovoltaica, além de outras características fundamentais como a tensão de circuito aberto, a corrente de curto circuito, o fator de preenchimento, a resistência série e a resistência em paralelo do dispositivo. A simulação solar pode ser usada para vários fins, como por exemplo, analisar e estudar o comportamento dos conversores de energia anexados ao sistema, e simular o comportamento para o rastreamento do ponto de máxima potência do sistema fotovoltaico como um todo. Além disso, a simulação também pode ser usada para várias condições operacionais, como o sombreamento parcial, mudança de irradiação e condições de falha. O presente trabalho apresenta dois modelos de circuitos equivalentes, utilizados para avaliar os efeitos dos parâmetros elétricos nas curvas características do painel fotovoltaico usado por Gnoatto et al. (2005), que as determinou experimentalmente em condições de campo. A simulação foi plenamente satisfatória, uma vez que o erro relativo foi baixo em comparação com os dados experimentais obtidos em campo, em torno de 3,45% para primeira simulação e desprezível para a segunda simulação. Por fim, foram obtidos os parâmetros das células fotovoltaicas convencionais feitas de silício, através da simulação dos circuitos equivalentes das células solares, utilizando-se o software Ltspice.

**Palavras-chave:** Simulação. Células solares. Modelagem computacional. Circuito equivalente.

## **Abstract**

Computer simulation of solar cells has become essential to determine their parameters and operating conditions. The simulation makes it possible to analyze the behavior of the devices inherent in the system, estimating their photovoltaic efficiency, as well as other fundamental characteristics such as open circuit voltage, short circuit current, filling factor, series resistance and shunt resistance of the device. Solar simulation can be used for various purposes, such as analyzing and studying the behavior of energy converters attached to the system, and simulating the behavior for tracking the maximum power point of the photovoltaic system as a whole. In addition, simulation can also be used for various operating conditions, such as partial shading, radiation change and fault conditions. The present work presents two models of equivalent circuits, used to evaluate the effects of electrical parameters on the characteristic curves of the photovoltaic panel used by Gn|oatto et al. (2005), who determined them experimentally under field conditions. The simulation was fully satisfactory, since the relative error was low compared to the experimental data obtained in the field, around 3.45% for the first simulation and negligible

for the second simulation. Finally, the parameters of conventional photovoltaic cells made of silicon were obtained by simulating the equivalent circuits of the solar cells, using the Ltspice software.

**Keywords:** Simulation. Solar cells. Computational modeling. Equivalent circuit.

## **1. Introdução**

A utilização da energia solar tem avançado constantemente devido a preocupações com o esgotamento de energia e problemas ambientais causados pela extração e utilização dos combustíveis fósseis, tornando-se uma alternativa energética viável para sistemas conectados à redes elétricas. Neste contexto, a construção de células solares mais eficientes tem sido objeto de pesquisa no mundo inteiro, ocasionando o uso de tecnologias distintas e de recursos materiais alternativos, priorizando a melhor conversão de energia solar em elétrica (Oliveira et al., 2009).

Em 2001 no Brasil a energia fotovoltaica apresentava limitações de uso, uma vez que possuía custos elevados restringindo o consumo de usuários, sendo mais utilizada em locais isolados (Gnoatto et al., 2005). Contudo, atualmente já são mais de 27 mil sistemas solares fotovoltaicos conectados à rede elétrica produzindo 252 MW de potência, o que representa mais de R\$ 1,9 bilhão em investimentos acumulados desde 2012. Este avanço é resultado da inauguração de usinas fotovoltaicas e de consumidores individuais, onde 77,4% das unidades instaladas estão em residências, pois esse tipo de tecnologia se tornou mais acessível financeiramente (Terra, 2018).

Outro ponto relevante, além do custo-benefício, é que em 2012 a Agência Nacional de Energia Elétrica (ANEEL) regulou um sistema denominado sistema de compensação de energia elétrica, que possibilita o repasse do excedente de energia produzida à rede pública de distribuição de energia em troca de desconto na conta de luz, ocasionando também, a crescente adesão da energia fotovoltaica nas residências (Absolar, 2018).

Assim, com o crescimento da Indústria fotovoltaica e o aumento do número de painéis instalados pelo mundo criou-se a necessidade de simular os painéis fotovoltaicos em várias condições operacionais e climáticas. Os fabricantes dos módulos fotovoltaicos fornecem parâmetros elétricos somente para condições de teste padrão (STC - Standard Test Conditions) com irradiação G = 1000 W/m<sup>2</sup>, temperatura da célula TC = 25 °C e massa de ar AM = 1,5. A temperatura padrão de 25 °C raramente é atingida em condições reais de operação, em dias de sol claro é tipicamente de 20 a 40 °C maior que a ambiente (Gnoatto et al., 2005).

Na descrição e estudo do funcionamento de dispositivos fotovoltaicos é comum a utilização da modelagem por circuito equivalente, no qual são empregadas equações matemáticas para descrever os parâmetros elétricos do painel. Para encontrar estes parâmetros é necessário resolver equações com um elevado número de variáveis, que se torna indispensável o uso de recursos computacionais para solucionar numericamente e representar graficamente os resultados (Farias et al., 2013).

Assim, a simulação é necessária para aprimorar e criar células solares mais eficientes, determinando a condição de melhor funcionamento para várias condições operacionais, como o sombreamento parcial, mudança de irradiação, condições de falha, e também, avançar em construções das células mais atuais, como por exemplo, as sensibilizadas por corantes e orgânicas (Sarkar, 2016) (Farias et al., 2013).

O presente trabalho visa estudar o comportamento das células solares convencionais feitas de silício, através da simulação em Ltspice, programa de computador para simulação de circuitos analógicos produzido pela Linear Technology, onde avaliou-se os efeitos dos parâmetros elétricos nas curvas características. Em seguida, extraiu-se os parâmetros das curvas I-V do painel fotovoltaico usado por Gnoatto, et al. (2005), que as determinou experimentalmente.

#### **2. Material e Métodos**

O software Ltspice foi utilizado para a criação e simulação do modelo de célula fotovoltaica. Variando-se os parâmetros da simulação foram realizados os levantamentos das curvas I-V, comparando-as com as obtidas analiticamente. Por último, foram extraídos os parâmetros simulados e feita a verificação da confiabilidade dos dados.

Segundo Sarkar (2016), uma célula fotovoltaica pode ser representada por uma fonte de corrente (Iph), um ou dois diodos (D) em paralelo com a fonte e duas resistências, uma em série (Rs) e outra em paralelo (Rp). Logo, para aplicação da metodologia, em primeiro momento, utilizando o software LTspice, construiu-se modelos de circuitos equivalentes de células solares de silício comerciais, tomando como base essa descrição.

A Figura 1 mostra o modelo mais simples de um diodo feito no LTspice. Além disso, apresenta uma fonte de tensão V1 que varia entre um intervalo de 0 a 20 V. Esta variação de tensão (que funciona como uma carga resistiva) é necessária para obter a curva I-V da célula solar simulada.

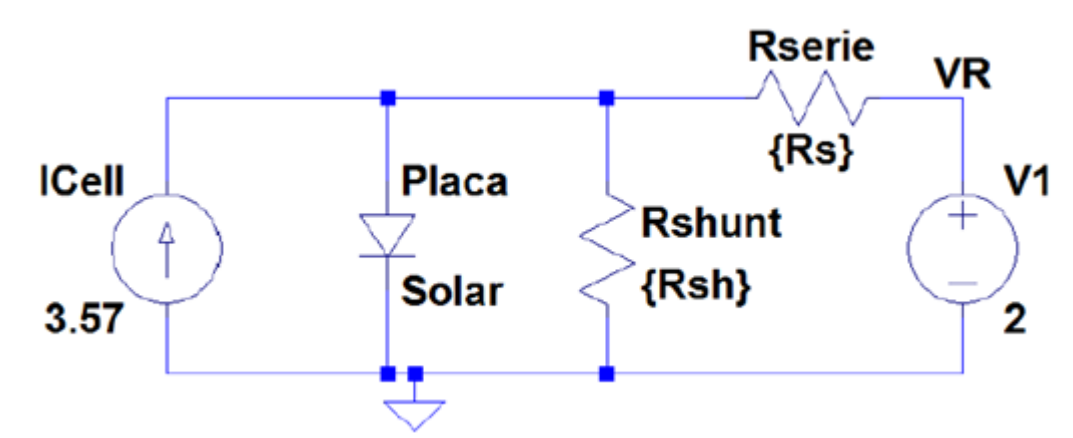

**Figura 1 - Modelo mais simples de um diodo.**

O modelo de um diodo alcança um nível aceitável de precisão, porém, a representação elétrica mais precisa da célula solar, pode ser feita, por dois diodos de Shockley no circuito anterior (Sarkar, 2016).

O modelo mais realístico para obtenção das curvas características foi desenvolvido a partir de um tutorial disponibilizado pelo Departamento de Engenharia Elétrica, Computação e Energia da Universidade de Colorado. O modelo é apresentado na Figura 2 (Youtube: CU-ECEN4517, 2018).

Este circuito conta com duas fontes de corrente, Icell e a outra Fcell, onde Fcell é uma fonte de corrente dependente da corrente, dois diodos, D1 e D2, as resistências em serie e paralelo, respectivamente, Rserie e Rshunt, duas fontes de tensão Epv e V1, onde Epv é uma fonte de tensão dependente da tensão, a resistência R1 serve apenas para deixar o circuito mais real, uma vez que ambas as fontes de tensão não podem ser ligadas diretamente em paralelo. Aqui V1 também varia em um intervalo de 0 a 20 V. Este modelo poderia ser construído sem Fcell e Epv, no entanto, ele serve para ajustar a curva dependendo da quantidade de células em série e em paralelo, ou seja, alterando a corrente e tensão do módulo solar.

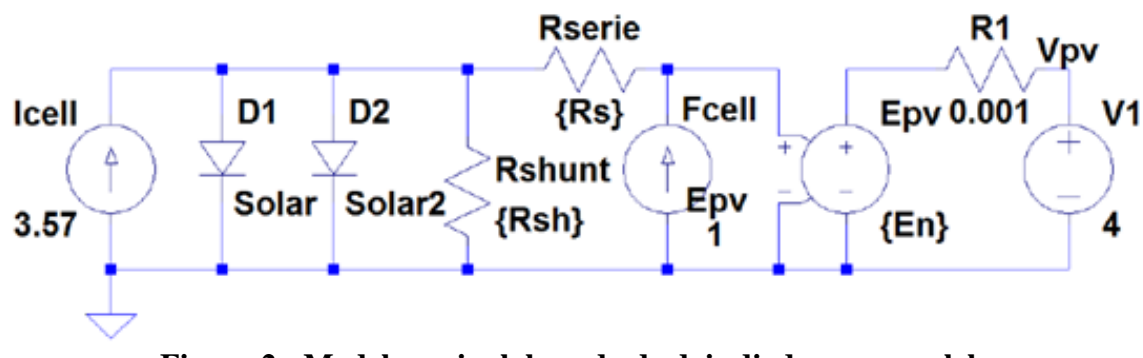

**Figura 2 - Modelo mais elaborado de dois diodos em paralelo.**

Para a simulação utilizou-se as curvas características da célula fotovoltaica do artigo de Gnoatto, et al. (2005). Neste artigo, os autores fizeram o levantamento experimental de duas curvas I-V em condições reais de trabalho, onde obtiveram a Figura 3 e a Figura 4. A Figura 3 apresenta uma tensão de máxima potência (Vmp) de 13,34 V, uma corrente de máxima potência (Imp) de 3,23 A, tensão de circuito aberto (Voc) de 18,74 V, e corrente de curto circuito (Isc) de 3,57 A, com potência máxima (Pmáx) de 43,14 W e rendimento de 9,57%. Para obtenção da Figura 4, o mesmo painel fotovoltaico foi utilizado, no entanto, foi aplicado um filme de água contínuo para diminuir a temperatura de operação do painel (Temperatura em torno de 35 ºC), ocasionando um aumento de potência máxima e eficiência da curva característica. Neste caso, obtiveram Vmp de 14,54 V, Imp de 3,22 A, Voc de 20,16 V, Isc de 3,50 A, com Pmax de 46,75 W e rendimento de 10,36%.

Com estas informações, efetuou-se a simulação em Ltspice para obter a curva I-V equivalente a Figura 3 e a Figura 4, alterando-se os parâmetros do circuito criado da Figura 2 para obter as curvas simuladas, encontrando, dessa maneira, os parâmetros que descrevem o painel.

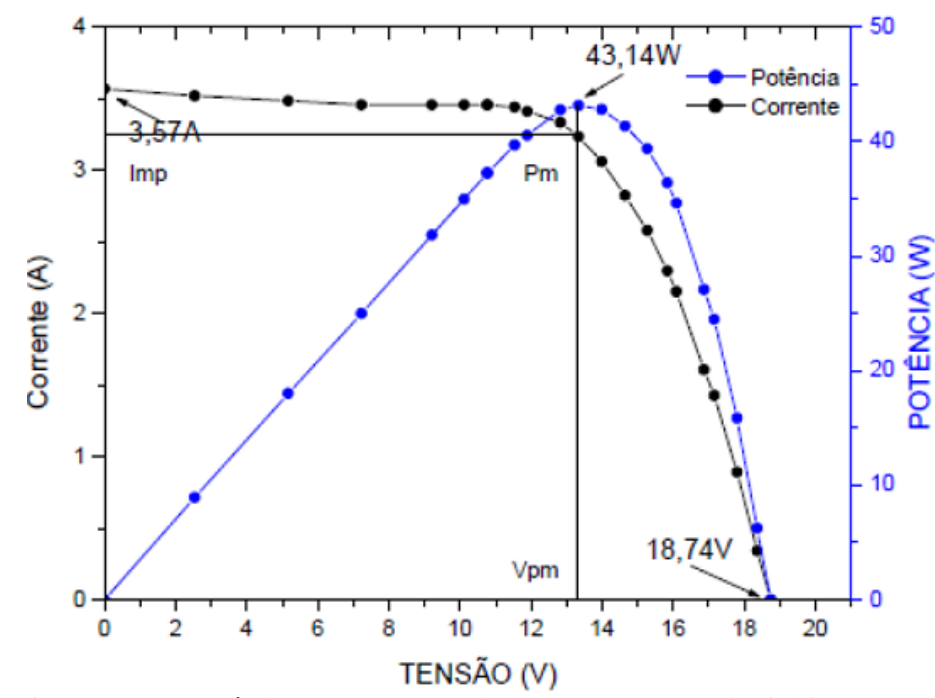

**Figura 3 - Curva característica I-V em condição de campo a 54 °C (Gnoatto et al., 2005).**

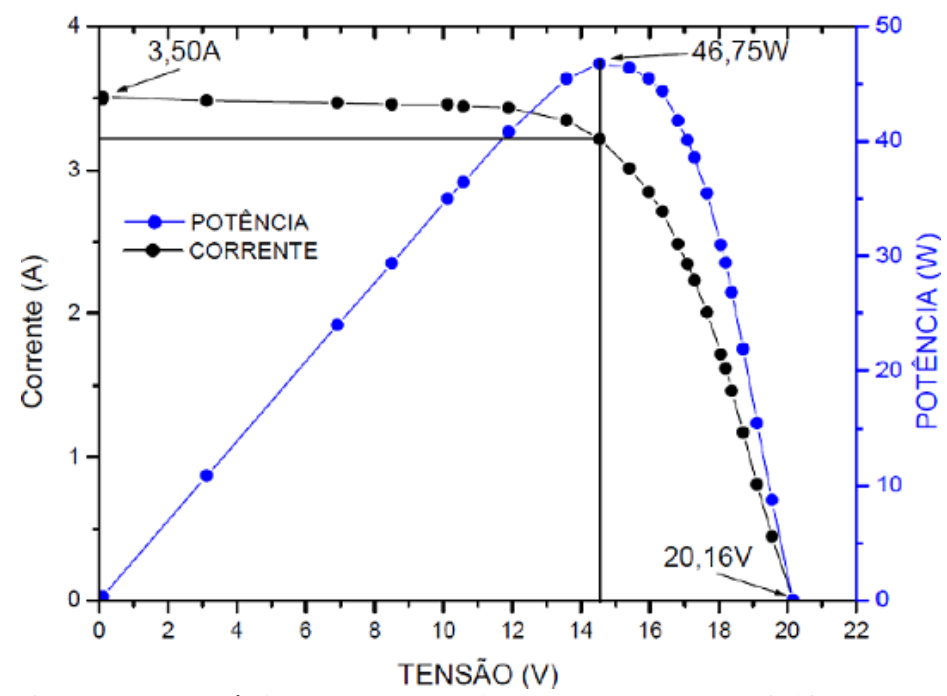

**Figura 4 - Curva característica I-V em condição de campo a 35 °C (Gnoatto et al., 2005).**

## **3. Resultados e Discussão**

Nesta seção será feita a discussão e avaliação dos impactos dos parâmetros, no modelo criado de dois diodos, na operação de células fotovoltaicas. Os parâmetros discutidos são as resistências Rs (serie) e Rsh (paralelo), as correntes de saturação Is de D1 e D2, o efeito da corrente IL de IC e a tensão de Epv.

Antes de simular a curva característica da Figura 3 e 4, variou-se os parâmetros do modelo criado, com a finalidade de verificar os efeitos que causam na curva I-V da célula solar. Primeiramente, variou-se a resistência em série Rs, mantendo a resistência Rsh constant. A Figura 5 mostra o resultado do efeito de Rs através do gráfico da curva I-V.

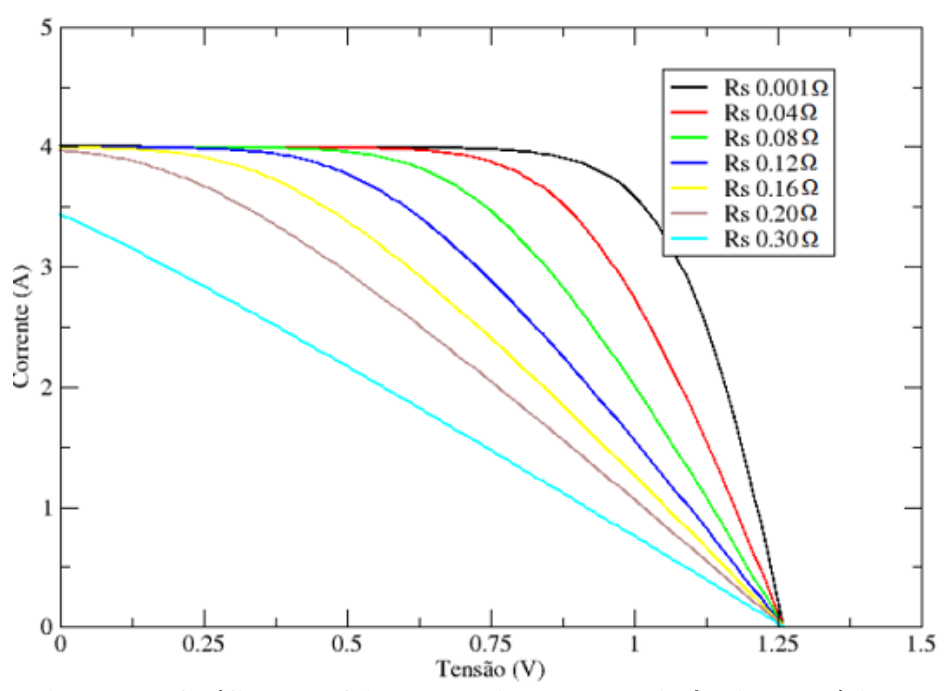

**Figura 5 - Gráfico do efeito da variação da resistência em série Rs.**

Conforme a Figura 5, pode-se observar que, com o aumento da resistência em série Rs, a tensão de circuito aberto Voc (1,25 V) permanece a mesma, mas a potência máxima e o fator de preenchimento FF reduzem significativamente. Na simulação, o valor da resistência em série Rs é mantido bastante baixo para evitar a queda de tensão na mesma, que ocasiona a degradação no desempenho da curva. Painéis com bom desempenho apresentam a curva característica similar à vermelha ou à verde, sendo a curva preta um painel ideal com máximo desempenho.

A Figura 6 mostra o efeito da variação da resistência em paralelo Rsh (Rp no gráfico). Ao fazer essa varredura, pode-se observar que o valor da corrente de curto-circuito Isc (4 A) permanece a mesma, mas a tensão de circuito aberto Voc e o fator de enchimento FF reduzem drasticamente com a diminuição da resistência de Rp (Rsh). Assim, a resistência shunt (paralelo) é mantida alta (100 Ω neste exemplo). Outro ponto relevante, é que a curva fica linear obedecendo à lei de OHM, em valores baixos de Rp, pois a corrente passa totalmente pelas resistências como se não existissem os diodos, já que Rp é muito baixa.

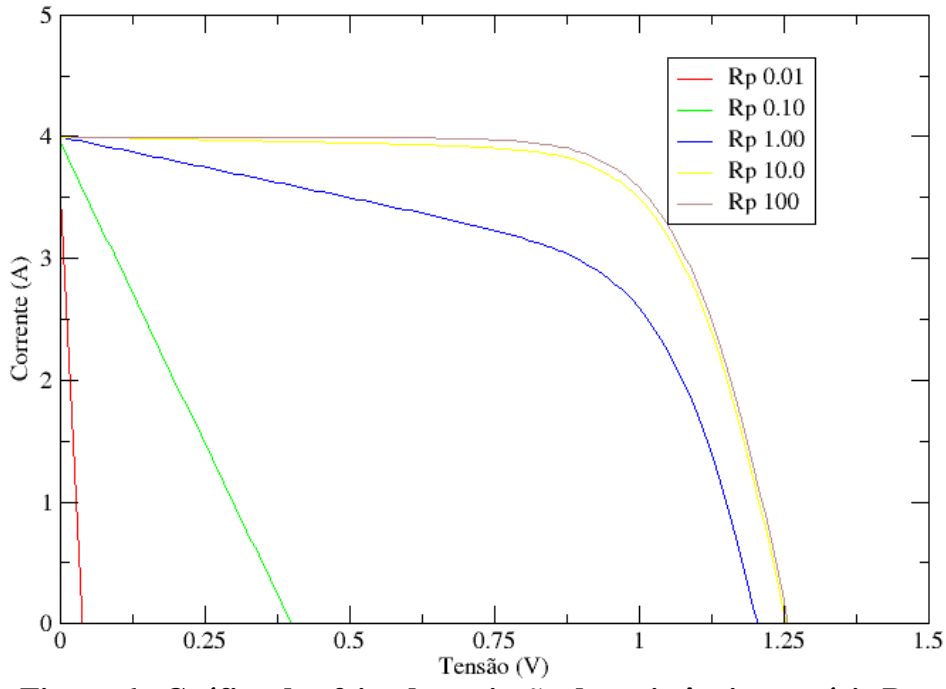

**Figura 6 - Gráfico do efeito da variação da resistência em série Rs.**

O impacto ocasionado pelas correntes de saturação reversa dos diodos D1 e D2 é mostrado na Figura 7 e Figura 8. É evidente que, em ambos os casos, a corrente de curto-circuito Isc permanece a mesma, mas a tensão de circuito aberto Voc e o fator de enchimento FF reduzem. À medida que a corrente de saturação diminui, maior será a diferença de potencial no circuito aberto Voc, com isso, FF aumenta. Isto se deve ao fato da equação de Shockley para um diodo depender de uma função exponencial, pois essa função tem a característica de sofrer mudança de inclinação à medida que e<sup>x</sup> é multiplicado por uma constante, onde Is faz o papel da constante multiplicada (USP, 2012).

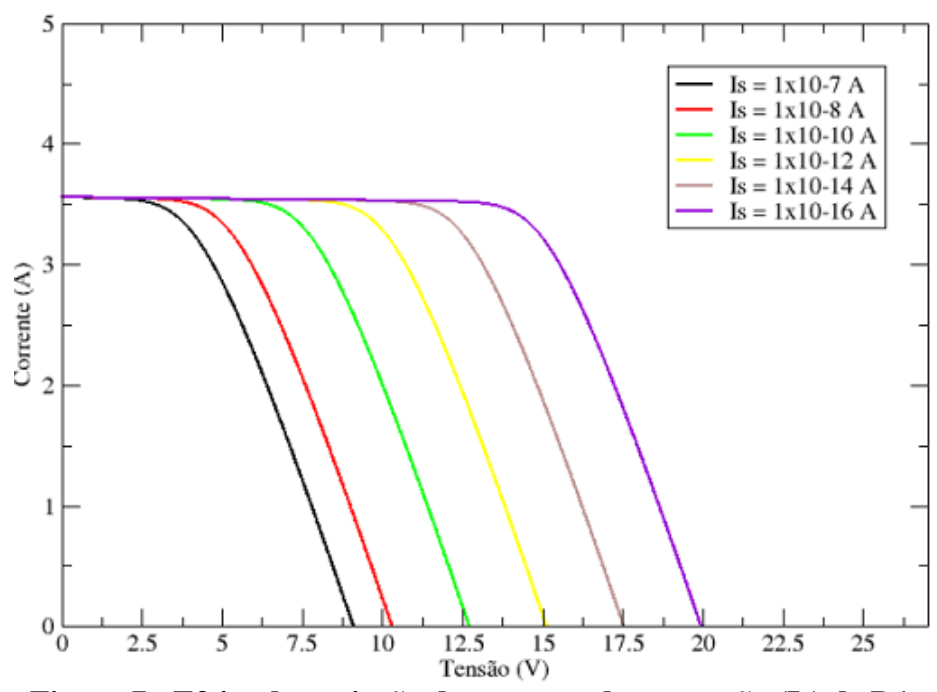

**Figura 7 - Efeito da variação da corrente de saturação (Is) de D1.**

Na Figura 7, valores menores de Is farão com que o Diodo entre em condução para valores maiores de tensão. O ponto em que o diodo entra em condução é justamente quando a corrente da célula cai. Com isso, maior será a diferença de potencial no circuito aberto Voc. Na Figura 8 o processo é o mesmo, contudo para valores muito pequenos de Is, farão com que a corrente no diodo D2 seja muito pequena até que não influencie no circuito.

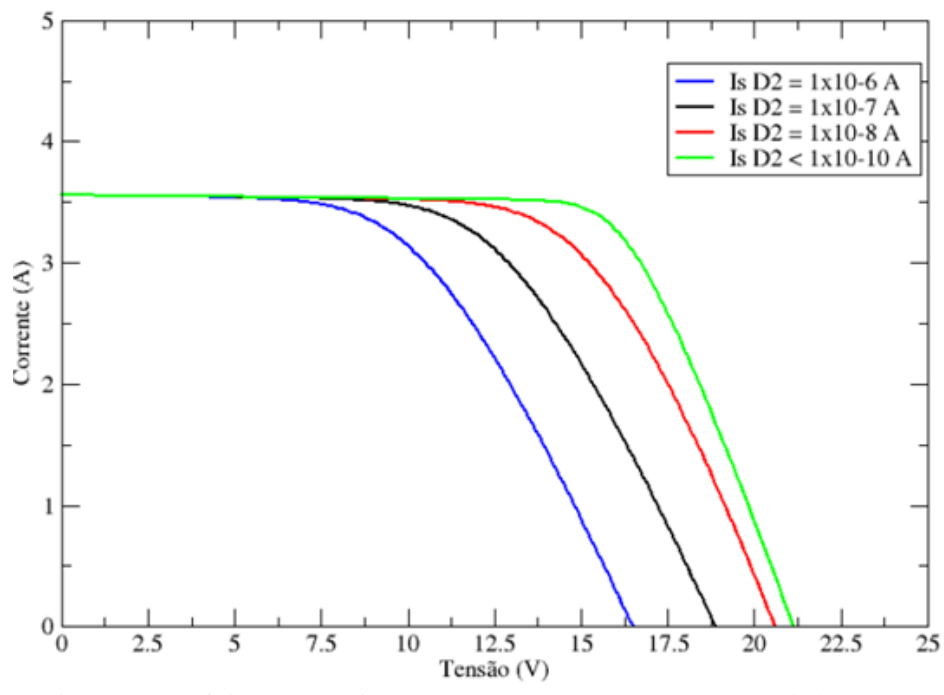

**Figura 8 - Efeito da variação da corrente de saturação (Is) de D2.**

Outros parâmetros que poderiam ser variados são a corrente IL (valor da fonte de corrente) e a tensão Epv (valor da fonte de tensão dependente da tensão) no modelo da Figura 2. Esses parâmetros influenciam diretamente na corrente de curto-circuito Isc e na tensão de circuito aberto Voc, respectivamente (Figura 9 e Figura 10).

Na Figura 9 o valor de IL está diretamente ligado à irradiância recebida pela célula, sendo que quanto maior a irradiância G, maior será a corrente IC gerada na célula solar. É possível observar que a corrente de curto circuito Isc é a mesma que IL, pelo fato de ter sido utilizado uma fonte de corrente para simular a irradiância. Neste caso, não há mudanças significativas em Voc, porque possui dependência na corrente de saturação do diodo, que neste caso permanece a mesma.

Ao variar o valor de Epv na Figura 10 fica evidenciado o aumento de Voc e, consequentemente, um aumento da potência máxima. Aumentar Epv é equivalente à aumentar o número de células em série, ou seja, replicar o modelo em série. Com isso, a tensão final aumenta, mas a corrente Isc permanece a mesma.

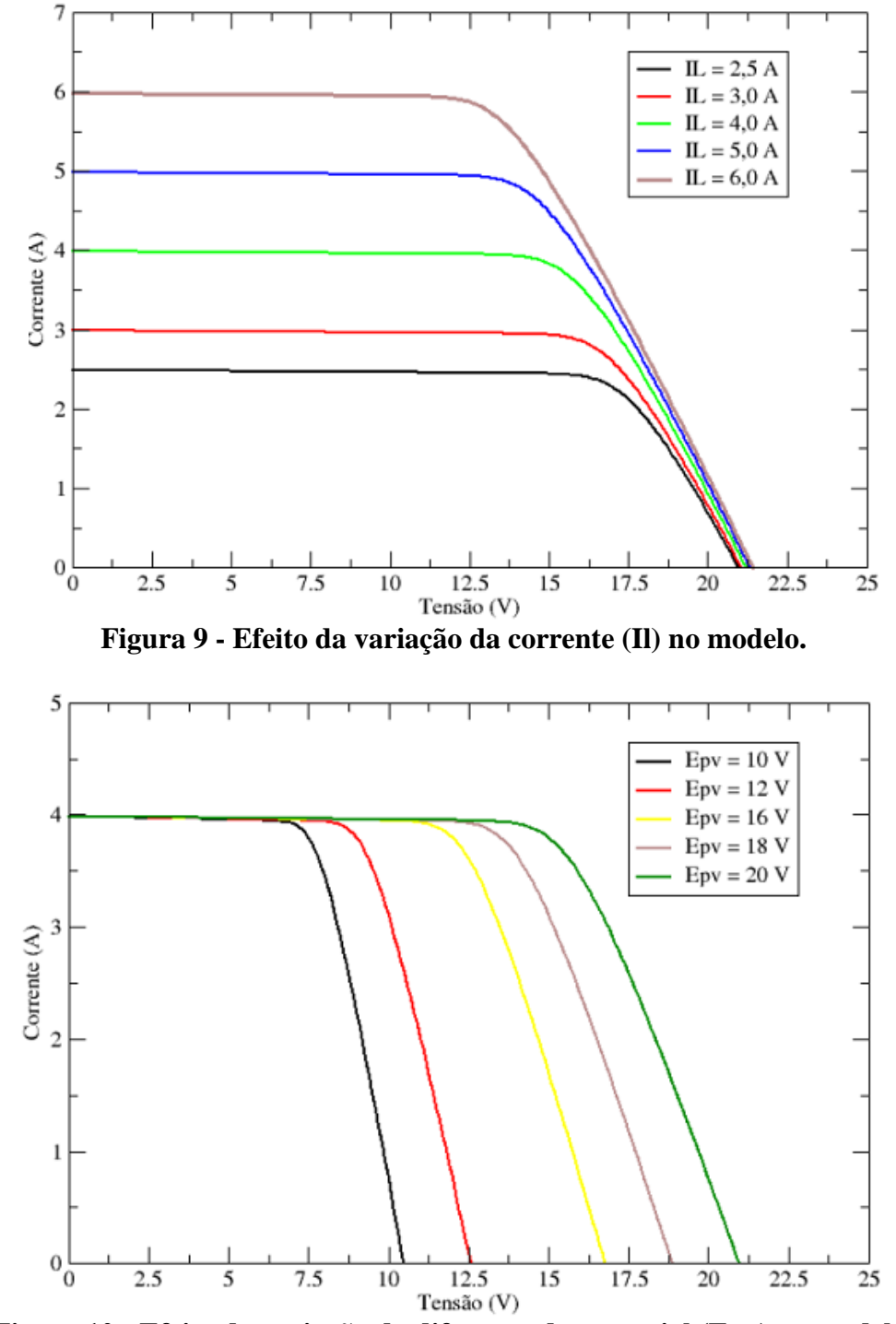

**Figura 10 - Efeito da variação da diferença de potencial (Epv) no modelo.**

Após a análise da variação dos parâmetros foram obtidas as curvas características por meio da simulação em Ltspice. A Figura 11 e a Figura 12 mostram as curvas simuladas após alguns ajustes de parâmetros no software. Tentou-se obter os mesmos dados que Gnoatto, et al. (2005) conforme descrito na metodologia.

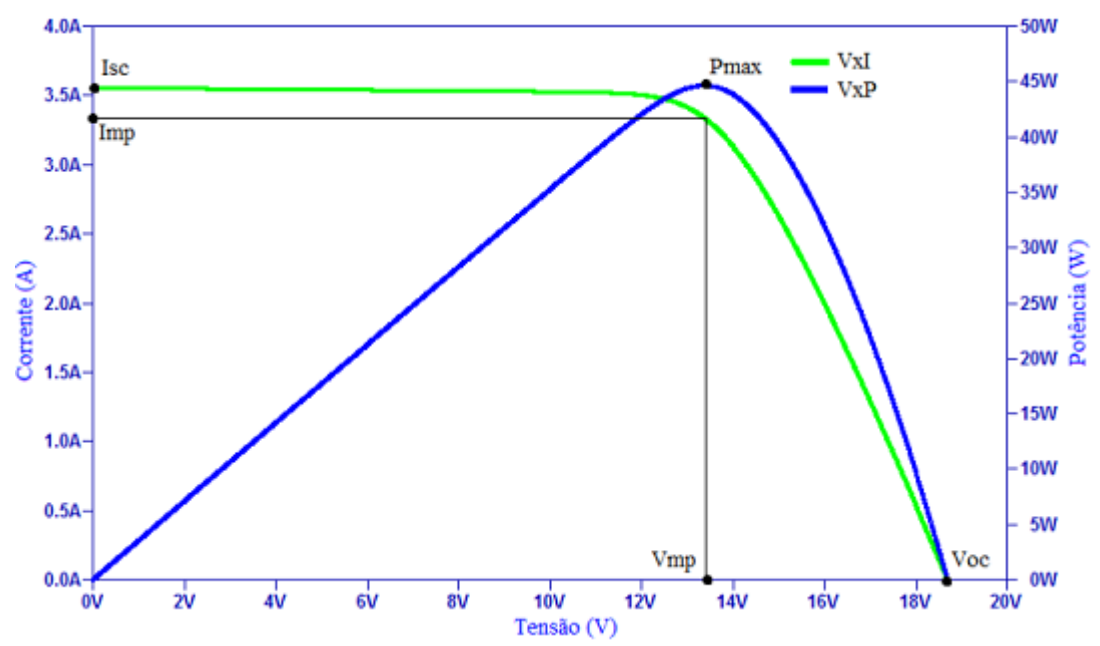

**Figura 11 - Curva característica I-V da primeira simulação.**

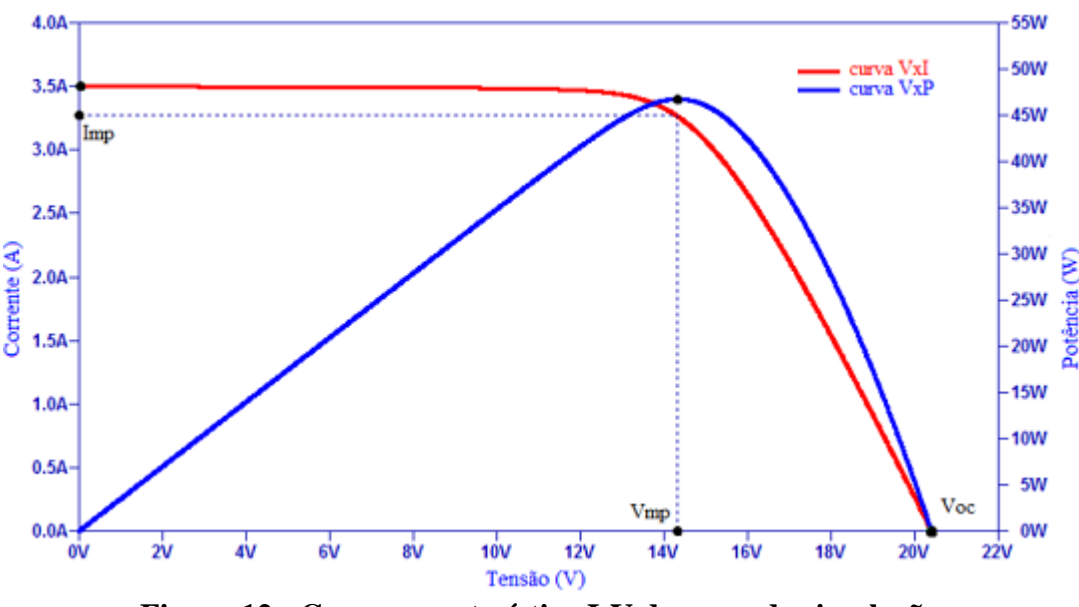

**Figura 12 - Curva característica I-V da segunda simulação.**

Na Figura 11 a curva verde representa a tensão por corrente e a curva azul representa a tensão por potência. Os parâmetros retirados após simulação e erros relativos percentuais podem ser vistos na Tabela 1. Experimentalmente não é possível obter as correntes de saturação dos diodos, nem a resistência em série e paralelo, logo a tabela não possui estes valores (Gnoatto et al., 2005).

No trabalho de Gnoatto, et al. (2005) foram utilizados dois painéis em paralelo com células de silício policristalino ligadas em série, podendo fornecer até 112,2 W e eficiência de aproximadamente 12% para ambos, em condições STC. Os valores experimentais do artigo em condições reais de trabalho para a primeira curva podem ser observados também na Tabela 1.

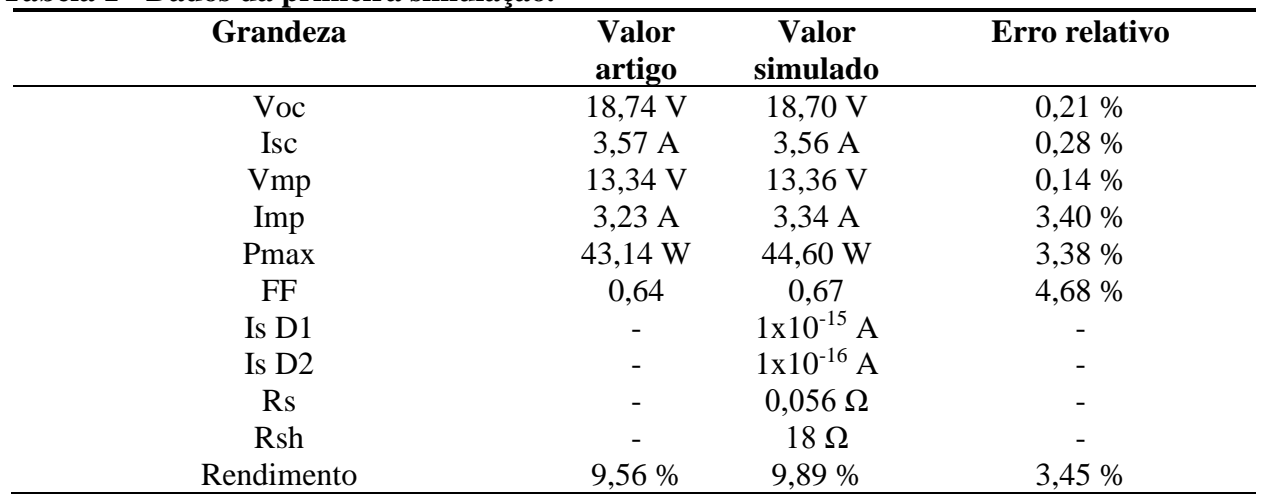

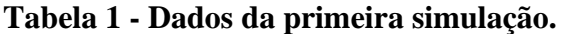

Conforme os dados observados na Tabela 1, os valores simulados e medidos ficaram próximos, pois o erro relativo foi baixo, e com isso, a primeira curva pôde ser completamente caracterizada. Já na segunda simulação, os parâmetros retirados da Figura 12 e erros relativos percentuais podem ser observados na Tabela 2, na qual a curva vermelha representa a tensão por corrente e a curva azul representa a tensão por potência.

Neste caso, os valores ficaram mais próximos que os da primeira simulação, pois os erros relativos de cada parâmetro foram menores. Destaca-se que o mesmo painel foi utilizado para obtenção das curvas características por Gnoatto, et al. (2005), ocorrendo apenas a mudança na temperatura de operação da placa solar. Isso influenciou no ganho de desempenho e, consequentemente, as resistências do modelo tiveram uma melhora nos valores.

| <b>Grandeza</b> | <b>Valor</b><br>artigo | <b>Valor</b><br>simulado | Erro relativo |
|-----------------|------------------------|--------------------------|---------------|
|                 |                        |                          |               |
| <b>Isc</b>      | $3,50 \text{ A}$       | $3,50 \text{ A}$         | $0\%$         |
| Vmp             | 14,54 V                | 14,30 V                  | 1,65 %        |
| Imp             | $3,22 \text{ A}$       | 3,27A                    | 1,55 %        |
| Pmax            | 46,75 W                | 46,74 W                  | 0,02%         |
| FF              | 0,66                   | 0,65                     | 1,51 %        |
| Is D1           |                        | $1x10^{-17}$ A           |               |
| Is $D2$         |                        | $1x10^{-9}$ A            |               |
| <b>Rs</b>       |                        | $0,069 \Omega$           |               |
| Rsh             |                        | $38\Omega$               |               |
| Rendimento      | 10,36 %                | 10,36 %                  | $0\%$         |

**Tabela 2 - Parâmetros obtidos da segunda simulação.**

Por fim, ao serem analisadas as duas simulações, Rs e Rsh, que são os parâmetros principais para caracterização, tiveram um valor razoavelmente melhor do que o primeiro caso, com pequena variação de Rs e aumento de Rsh. Consequentemente Pmax aumentou e o FF permaneceu quase o mesmo (pelo fato de ser a mesma célula sobre temperatura diferente). No entanto, no segundo caso, FF deveria ser maior ao comparar com os dados do artigo na Tabela 1 e na Tabela 2. Contudo, os valores são próximos e possuem um erro relativo pequeno. O ganho de potência máxima pode ser atribuído à resistência shunt que aumentou em aproximadamente 20 Ω (melhorando o rendimento), como dito anteriormente, células de alto desempenho apresentam valores altos de Rsh e valores muitos pequenos de Rs. A resistência Rs teve um leve aumento, mas não suficiente para comprometer o desempenho.

## **5. Conclusão**

A simulação por circuito elétrico equivalente forneceu os parâmetros necessários para a análise das curvas características da célula simulada. Essa análise consiste em determinar as perdas, ou seja, os valores de Rsh e Rs, que determinam o quanto a célula perde da sua idealidade. Também há a possibilidade de comparação com o padrão STC, que representa o melhor modo de operação, possibilitando a verificação do percentual de perda de rendimento em condições não tão variadas. Outros parâmetros também puderam ser determinados e podem ser utilizados para avaliar características não fornecidas pelo fabricante somente pelos dados fornecidos na curva característica do dispositivo. Assim, a utilização da análise por simulação pode ser aplicada quando há a necessidade de mais informações sobre o dispositivo fotovoltaico a partir das características técnicas fornecidas pelo fabricante, dispensando a necessidade de ensaio experimental para determiná-las.

## **Agradecimentos**

Os autores agradecem à Universidade Federal dos Vales do Jequitinhonha e Mucuri – UFVJM pelo apoio.

## **Referências**

- Barufi, M. C. B. (n.d.). *Função exponencial*. E-calculo. Retrieved October 7, 2021, from [http://ecalculo.if.usp.br/.](http://ecalculo.if.usp.br/)
- Dino (Ed.). (2018, May 23). *Energia Solar Atinge Crescimento Histórico no Brasil*. Terra. Retrieved October 7, 2021, from [https://www.terra.com.br/noticias/energia-solar-atinge](https://www.terra.com.br/noticias/energia-solar-atinge-crescimento-historico-no-brasil,b338ce48bc6f7176de6523095b1fe4eddow4ba64.html)[crescimento-historico-no-brasil,b338ce48bc6f7176de6523095b1fe4eddow4ba64.html.](https://www.terra.com.br/noticias/energia-solar-atinge-crescimento-historico-no-brasil,b338ce48bc6f7176de6523095b1fe4eddow4ba64.html)
- *Energia Solar Fotovoltaica*. ABSOLAR. (n.d.). Retrieved October 7, 2021, from [https://www.absolar.org.br/noticia/energia-solar-fotovoltaica/.](https://www.absolar.org.br/noticia/energia-solar-fotovoltaica/)
- Farias, J. L. C. Malagón, & L. A. G. (2013). Simulação de células solares fotovoltaicas usando o software NI MULTISIM. COBENGE, XLI Congresso Brasileiro de Educação em Engenharia. Gramado – RS, Brasil.
- Gnoatto, E., Dallacort, R., Ricieri, R. P., Silva, S. de L., & Ferruzi, Y. (2005). Determinação da curva característica de um painel fotovoltaico em condições reais de trabalho. *Acta Scientiarum. Technologyl*, 27(2), 191-196.
- Oliveira, A. F., & Ferreira, G. M. (2009). Estudo e simulação de desempenho óptico de células solares. II Simpósio de Iniciação Científica da Universidade Federal do ABC, SIC-UFABC, Santo André – SP, Brasil.
- Sarkar, Md. N. I. Effect of various model parameters on solar photovoltaic cell simulation: a SPICE analysis. *Renewables*, 3(13), 1-9. [https://doi.org/10.1186/s40807-016-0035-3.](https://doi.org/10.1186/s40807-016-0035-3)
- YouTube. (2014). *PV panel Spice model and simulation*. YouTube. Retrieved May 12, 2021, from [https://www.youtube.com/watch?v=Z2C28OXu4xA.](https://www.youtube.com/watch?v=Z2C28OXu4xA)